Scan for online verification

## E-STAMP

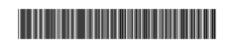

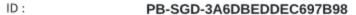

Type: Low Denomina on

Amount: Rs 300/-

AFFIDAVIT - 4

Masood UI Hassan [38405-3603674-1]

Description: Abdul Sattar

Applicant: Self

W/0:

P/O Chak No 163/NB Chak No 162/164 Agent: NB, Sillanwali Sargodha Address: 23-Nov-2023 11:05:17 AM

Issue Date:

Delisted On/Validity: 29-Nov-2023

Three Hundred Rupees Only Amount in Words:

Reason: Domicile

Vendor Information: Muhammad Muzammil | PB-SGD-10 |

katchary

نوٹ :یہ ٹر انزیکشن تاریخ اچرا سے ساک دنوں تک کے لیےقابل استعمال ہے۔ای اسٹامپ کی تصدیق بذریہ ویب سانٹ،کیوآر کوڈ یا ایس ایم ایس سے کی جا سکتی ہے۔

Type "eStamp <16 digit eStamp Number>" send to 8100